**Photoshop 2021 (Version 22.3) With License Key Free License Key**

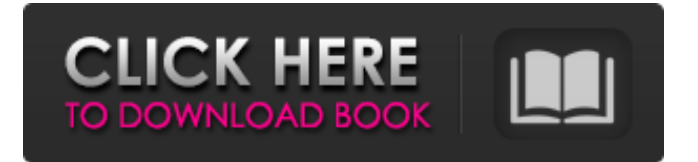

## **Photoshop 2021 (Version 22.3) Crack+ License Keygen 2022**

The `Adobe Photoshop Elements 3` book by Ed Mandery (published by Wiley Publishing) is specifically designed for beginners to become familiar with creating, editing, and printing images within Photoshop Elements. You can find Photoshop on the Web and on CD-ROM as well as the hard copy format. Photoshop has evolved into a powerful, full-featured tool that enables anyone to manipulate, manipulate, manipulate — basically, it's a very powerful tool. It's common for graphic designers to create the graphics for web pages and have the web master build HTML and CSS. It takes a lot of thinking and clicking to create a highquality graphic that conveys exactly what the designer wants. Applying Photoshop to Web Design The web designer typically applies the same techniques that a graphic designer applies to print. They create logos, copy, photography, and other designs for use on a web page. And they keep the design consistent throughout the page — just like the graphic designer does. When creating an image, vector based programs like CorelDRAW or Adobe Illustrator are generally preferred over raster-based programs like Photoshop. Because vector-based programs produce an image that you can scale without losing quality, they're ideal for creating graphics that'll be scaled up or down without causing any pixelation or distortion. In fact, you can create a new Photoshop document and use the pen tool to create all the text, shapes, and other graphics needed for your project. (I detail how to work in Photoshop in the later "Defining a Photoshop Document" section.) I recently worked with a client who needed to create a visual for a web site. I created a template for the entire page, added text, logos, and other graphics, and then incorporated the elements into the client's HTML. In this example, I created a Photoshop document and started adding graphics — nothing fancy just something simple enough to present the client's idea. Figure 6-1 shows the first few steps in creating the design. I worked with a white background because it tends to give graphics a uniform base. It's easier to add images and text with a white background. \*\*Figure 6-1:\*\* Draws, text, shapes, and other elements make up a web graphic. Creating vectorbased graphics Vector based programs are preferred over raster-based programs like Photoshop because they produce a true vector-based image. That means that you can easily scale the

#### **Photoshop 2021 (Version 22.3) For PC [Updated]**

Pros and Cons The following list contains some of the advantages and disadvantages that you may expect from Photoshop and its alternatives. Advantages Professional-level features are included for photographers and graphic designers. It is among the most powerful graphics editing software. Allows for batch-processing of multiple files. Strict guidelines for handling different files. Disadvantages Less powerful than professional version. Not customizable. Installs files into the default library. Is a part of the Adobe Creative Cloud. It is difficult to customize. Who Uses Photoshop Professionals use Photoshop for editing pictures and creating artwork for digital manipulation. Increasingly, it is a required skill for those in the graphic design industry. Useful for graphics designers when a photo is included in a larger design. Photographers use Photoshop for image editing, color enhancement and manipulation. Useful for art photographers who want to include their photographs. Who Else Can Benefit from Photoshop Elements Elements appeals to a wide range of people. It's a program that many people don't use unless they need it. Its features are easy to use and it's much cheaper than Photoshop. It costs around \$49.00. For this price, you get many features of Photoshop. Who Else Should Use Photoshop Elements Family and friends of Photoshop. Photographers who want to edit their work. Photographers who are editing in Elements to use alongside Photoshop. Photographers who want to switch from Photoshop. Photographers who want to expand their skills. What Photoshop Elements Might Be Good For One of the biggest strengths of Photoshop Elements is that it is easier to use than Photoshop. Photoshop has an intimidating interface and demanding learning curve. Photoshop Elements has fewer features than Photoshop but is easier to use. Lightroom, on the other hand, is more customisable and powerful than Photoshop Elements. But the image editing software is more expensive than Elements. When it comes to photography, Elements should be used in combination with Photoshop. Elements has many of the tools that photographers need while Photoshop has the finishing touches. Elements has many of the same tools as Photoshop, but it has less of them. In this way, Elements is similar to Photoshop. But Photoshop is more widely used. What Photoshop Elements Might Be Weak At a681f4349e

# **Photoshop 2021 (Version 22.3) Crack+ For Windows [Updated]**

Eraser Eraser makes clean strokes with the same size brush. It works well for scrubbing out damage or for cleaning up text that you're not happy with. You can create an Eraser by using the Spot filter.

### **What's New in the?**

 2-Amino-6-methylpyridine as a Pd(II) Fluorescent Probe for Selective and Rapid Detection of S-Adenosylmethionine. A new fluorescent probe 2-amino-6-methylpyridine (AMPY) has been developed for the selective and rapid detection of sadenosylmethionine (SAM) from biological samples. Upon coordination with palladium(II) ions, the probe displayed the highly sensitive and selective fluorescence response toward SAM with a detection limit of 5 nM. The s-adenosylhomocysteine (SAH) had little effect on fluorescence changes. The probe could discriminate the biologically relevant SAM from other biological thiols and displayed high selectivity, good reproducibility, and long-term stability. It also showed excellent applicability in the detection of SAM in serum samples from mice.Q: How to point one custom module to another custom module? I am creating a custom module which is going to override core functions. But I want to call those functions as it is in core. So basically I want to point my custom module to core's module. What I did is, I changed a function in core's module to my custom module (custom.module) and added my custom module to core's module (core.module). But then it gave me a fatal error about my custom module. Fatal error: Class 'MY\_MODULE' not found in

C:\xampp\htdocs\xampp\app\code\core\Mage\Core\Helper\Data.php on line 211 I found this question, and tried to follow the answers. But when I tried to add the following lines, to my config.xml

## **System Requirements:**

- System: Windows 10, 8.1, or Windows 7 SP1 (64-bit) - Processor: Dual-core 2 GHz or faster - Memory: 2 GB RAM - Graphics: DirectX 9 graphics card with at least 512 MB - Hard disk: 2 GB available space - Sound card: DirectX 9.0c compatible - DirectX: version 9.0c or later - Mouse: Requires USB - Keyboard: Requires USB - Internet connection: Microsoft Internet Explorer 9 or newer,

Related links:

<https://tarpnation.net/photoshop-2022-version-23-4-1-keygen-generator-for-windows/>

[https://coachfactor.it/wp-](https://coachfactor.it/wp-content/uploads/2022/06/Photoshop_2022_Version_232_Hack_Patch__Activator_Download_For_Windows.pdf)

[content/uploads/2022/06/Photoshop\\_2022\\_Version\\_232\\_Hack\\_Patch\\_\\_Activator\\_Download\\_For\\_Windows.pdf](https://coachfactor.it/wp-content/uploads/2022/06/Photoshop_2022_Version_232_Hack_Patch__Activator_Download_For_Windows.pdf) [https://www.cameraitacina.com/en/system/files/webform/feedback/adobe-photoshop-2021-version-2241\\_9.pdf](https://www.cameraitacina.com/en/system/files/webform/feedback/adobe-photoshop-2021-version-2241_9.pdf) <https://sfinancialsolutions.com/photoshop-cc-2018-serial-number-and-product-key-crack-torrent-activation-code-free-latest/> <http://www.readbutneverred.com/wp-content/uploads/2022/06/newfri.pdf>

<https://www.sartorishotel.it/photoshop-cc-2019-serial-key-keygen-free-updated/>

<https://silkfromvietnam.com/photoshop-2021-version-22-5-with-license-key-2022/>

<https://burewalaclassified.com/advert/photoshop-2020-keygen-generator/>

<https://purosautosdetroit.com/?p=29745>

<http://infoimmosn.com/?p=12530>

<http://www.gurujijunction.com/uncategorized/photoshop-cc-2015-version-18-crack-keygen-free-download/>

[https://kidztopiaplay.com/wp-content/uploads/2022/06/Adobe\\_Photoshop\\_CC\\_2014.pdf](https://kidztopiaplay.com/wp-content/uploads/2022/06/Adobe_Photoshop_CC_2014.pdf)

<https://www.careerfirst.lk/sites/default/files/webform/cv/yamyran619.pdf>

<https://bucatarim.com/adobe-photoshop-2021-version-22-1-1-hack-with-key/>

<https://www.justformegadgetz.com/adobe-photoshop-express-serial-number-free-download-april-2022/latest-technology/>

[http://hellothaimove.com/wp-content/uploads/2022/06/Adobe\\_Photoshop\\_CC\\_2018\\_version\\_19.pdf](http://hellothaimove.com/wp-content/uploads/2022/06/Adobe_Photoshop_CC_2018_version_19.pdf)

<https://luxvideo.tv/2022/06/30/adobe-photoshop-2021-version-22-4-3-license-key-free-download-latest-2022/>

[https://www.mil-spec-industries.com/system/files/webform/Adobe-Photoshop-CC-2018\\_5.pdf](https://www.mil-spec-industries.com/system/files/webform/Adobe-Photoshop-CC-2018_5.pdf)

[https://www.artec3d.com/ja/system/files/webform/business\\_development/photoshop-2020-version-21\\_1.pdf](https://www.artec3d.com/ja/system/files/webform/business_development/photoshop-2020-version-21_1.pdf) [https://mercatoposto.com/wp-content/uploads/2022/06/Adobe\\_Photoshop\\_2021\\_Version\\_2243\\_Latest\\_2022.pdf](https://mercatoposto.com/wp-content/uploads/2022/06/Adobe_Photoshop_2021_Version_2243_Latest_2022.pdf)